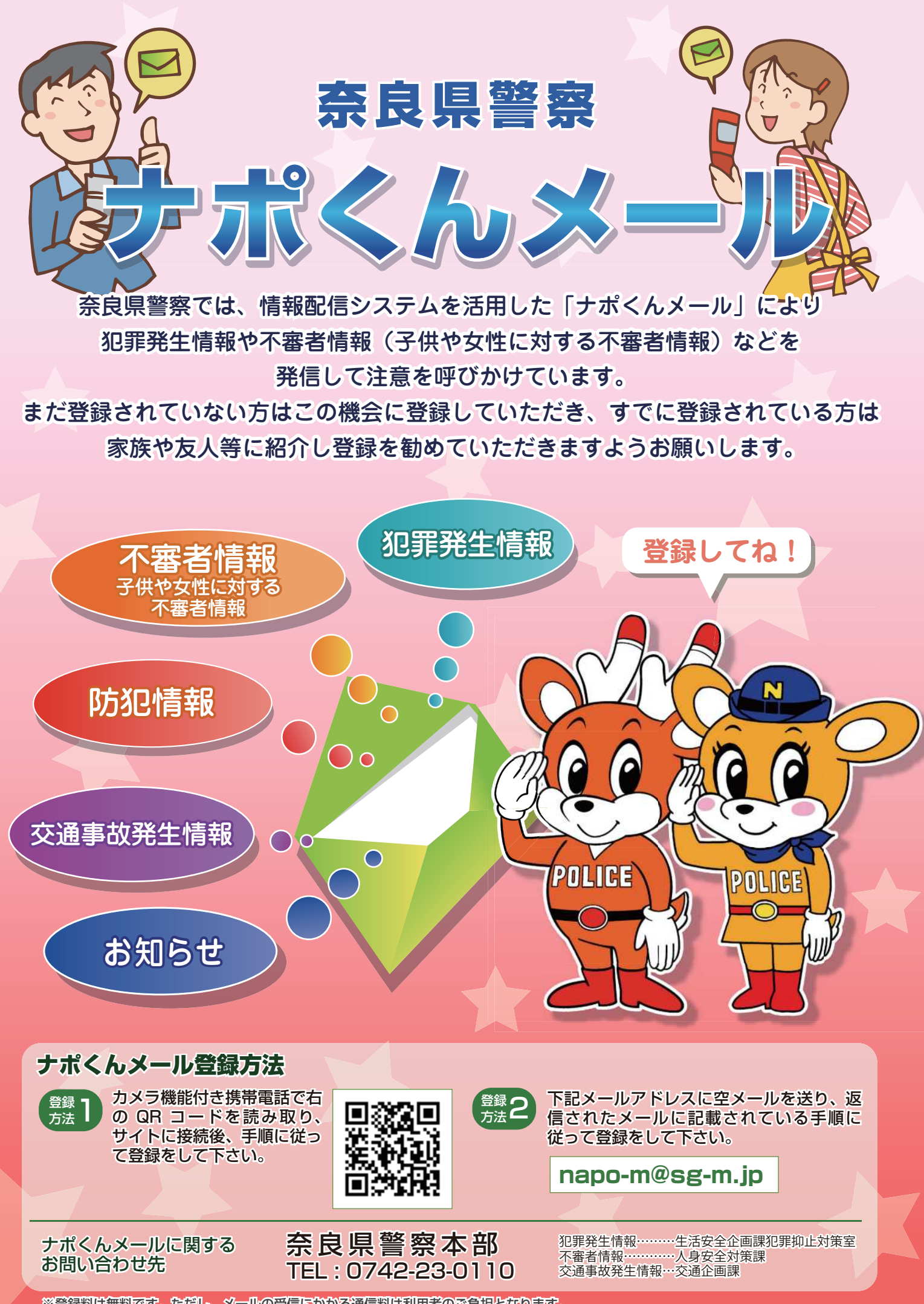

※登録料は無料です。ただし、メールの受信にかかる通信料は利用者のご負担となります。

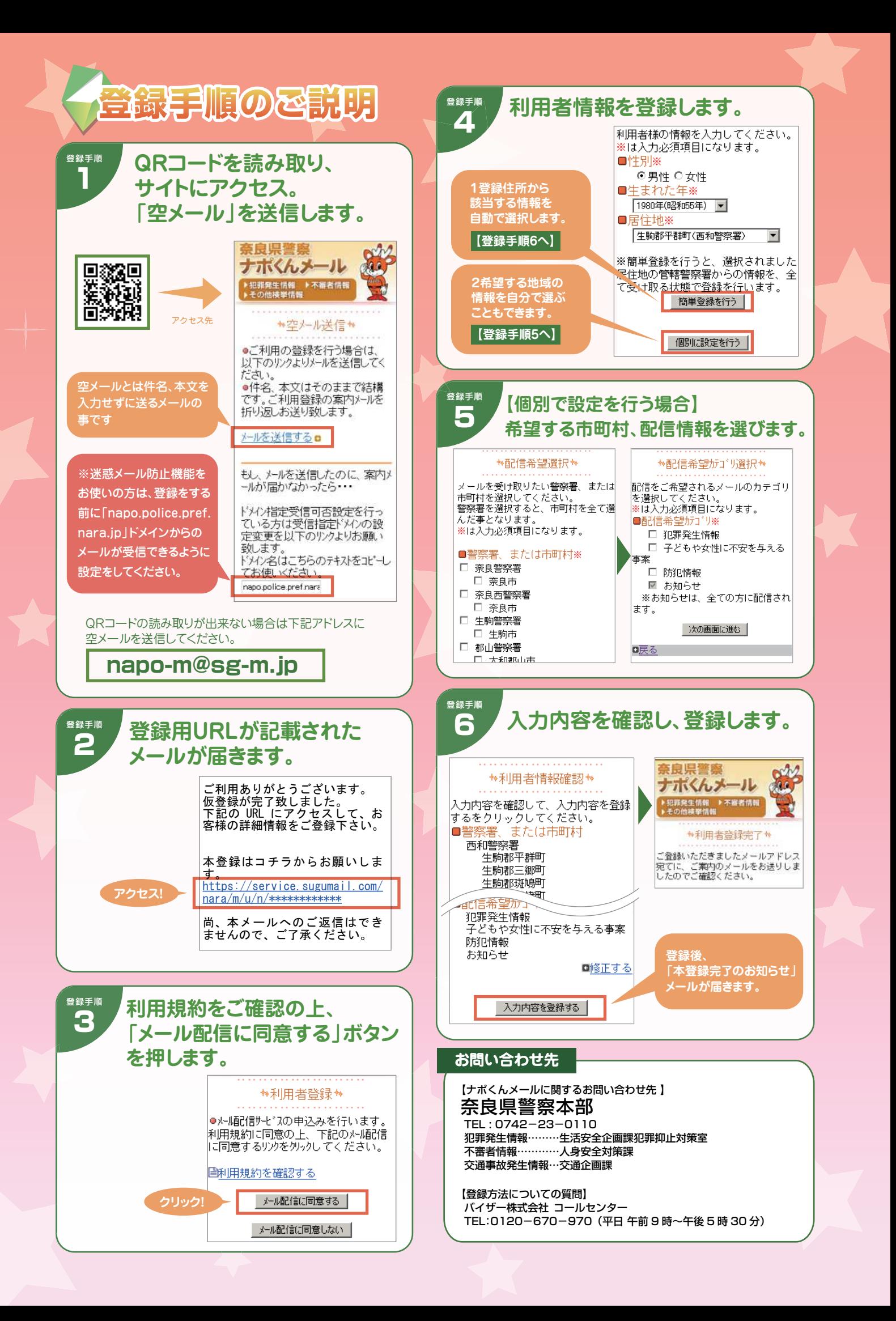